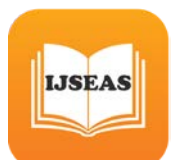

# Design And Performance Analysis Of Permanent Magnet DC Motor

## **Ritunjoy Bhuyan**,

HOD Electrical Engineering Department HRH The Prince of Wales Institute of Engg. & Technology (govt) Jorhat ,Assam ,India-785001

#### **Abstract**

Permanent magnet dc motors are very much popular in modern world because of the fact that it is free from consuming electrical energy in exciting the magnetic field within the motor and there by contributing towards the conservation of conventional energy sources which are alarmingly decrease day by day by using less Electrical energy. Using of permanent magnet in the electrical machine leads to burning of less conventional fossil fuel and there by contribute indirectly in preventing environmental air pollution. With permanent magnet dc motor, the efficiency of the machines also rise up considerably. This paper is an effort to give a computer aided design algorithm of permanent magnet dc motor.

Keywords: permanent magnet, dc motor, performance, efficiency

#### **1.Introduction:**

The electrical energy conversion device containing permanent magnet as exciter can be termed as permanent magnet machine. (PM Machine). In earlier days, low energy density prevented the designer to go for permanent magnet electrical machine. With advent of Alnico (Aluminium,nickel and cobalt alloy)PM dc motor with high efficiency could be designed. Low coercive force was still a disadvantage before ceramic permanent magnet with high coercive force came into the picture .Samarium cobalt made it possible to construct small sized, light weight and high efficiency PM dc motor. Now a days PM dc motor, Synchronous motor with permanent magnet ,Brushless dc motor with PM are available in the field. PM Electrical motors are better in field of Control, cost, volume& weight, size& shape in comparison to its counterpart. Economic consideration can be discussed from another point also. PM motors may be i) High volume mass production ii)Low volume specialized design. The first category includes PM dc commutator motor and PM Synchronous motor The cost of production of such kind motors depends on i)Material cost, ii)Machine assembly cost ii)Machine controller cost iv)Operating cost(v)Heat transfer cost(vi)Routine and emergency maintenance cost. Low volume Specialized permanent magnet machines include dc brushless P M Machine.

An attempt is made to formulate a computer aided design of permanent magnet dc motor keeping in view the electro- magnet dc motor . The programming language used is Q-BASIC in a pc. Mathematical Expression used in computer programme for design:

Machine's Specification:

- 1. Output Voltage=u volt
- 2. Out put power=w watt
- 3. Speed of rotation= N rpm
- 4. Type of duty=continuous
- 5. Type of construction=totally enclosed

#### **2.Design data:**

- 1. Required efficiency= $\eta$
- 2. Number of pole=p
- 3. Av. Air gap flux density= $B_{av} \leq 0.2$  wb/m<sup>2</sup>
- 4. Ampere conductor=A≤5000amp/mtr
- 5. Pole arc/pole pitch=0.67to 0.7
- 6. Armature length/diameter= $\xi$
- 7. Current density= $\alpha$  amp/mm<sup>2</sup>

## **3.Calculation:**

- 1. Input power to Armature=W2
- 2. RPS=N1=N/60
- 3. Machine
	- constant=C=3.1416\*3.1416\* $B_{av}$ \*A\*.001
- 4. Diameter= $D_a=(W2/(C. N1. \xi))^{333}$ <br>5. Armature length=Lc= $(D_a.\xi)$ mtr
- Armature length= $Lc=(D_a.\xi)$ mtr

 *International Journal of Scientific Engineering and Applied Science (IJSEAS) – Volume-2, Issue-3, March 2016 ISSN: 2395-3470 www.ijseas.com*

- 6. Peripheral velocity= $V_a = \pi.D_a$ .N1 mtr/sec
- 7. Pole pitch= $\tau = \pi D_a/p$  mtr
- 8. Pole arc= $b_0 = \tau \cdot \psi$  mtr

**LISEAS** 

- 9. Pole face area= $A_m = b_o$ . L<sub>c</sub> sq mtr
- 10. operating flux density= $B_d = B_\tau/2$
- 11. Operating field= $H_d$ =H amp-/mtr **4.FLOW CHART**

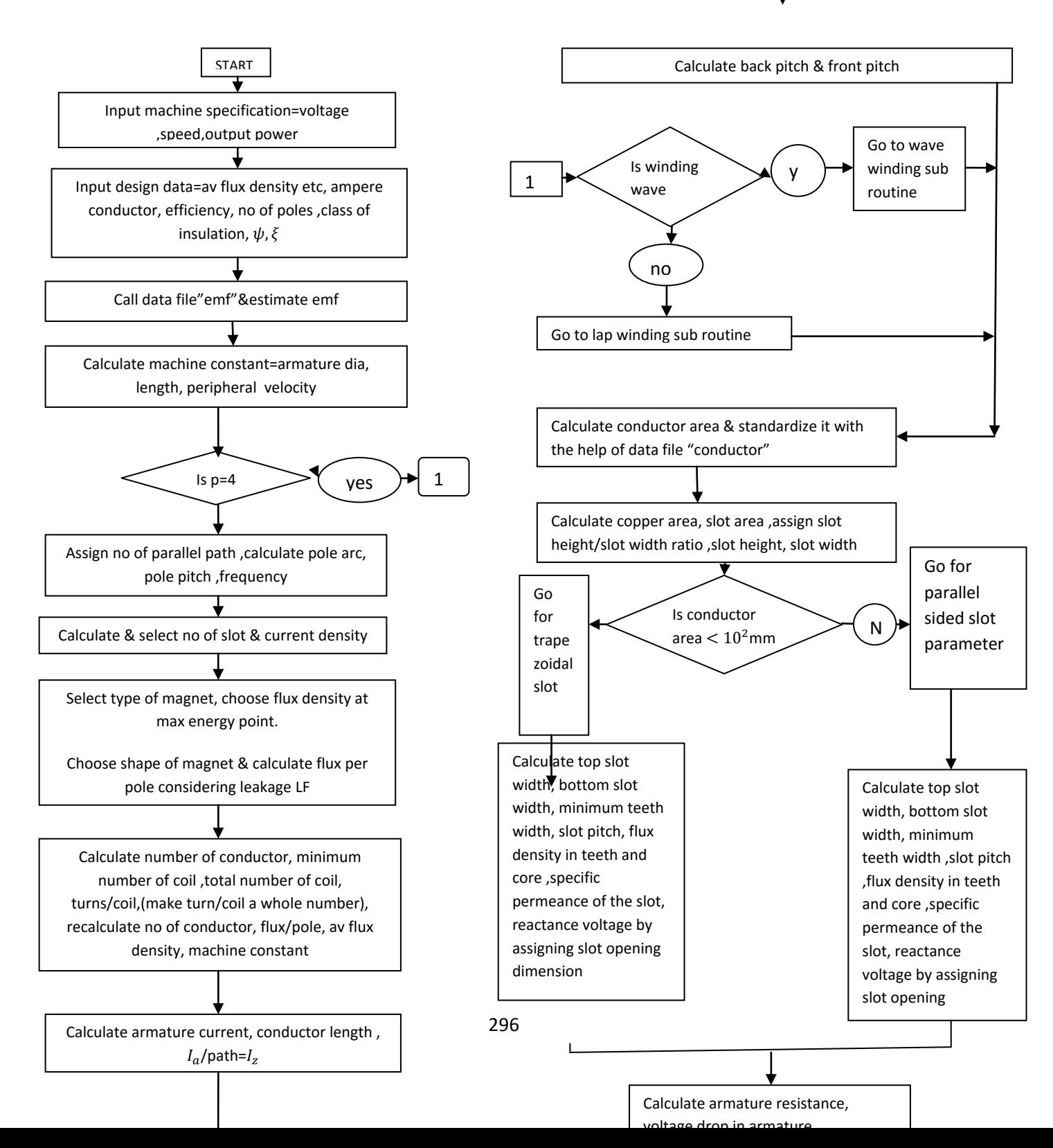

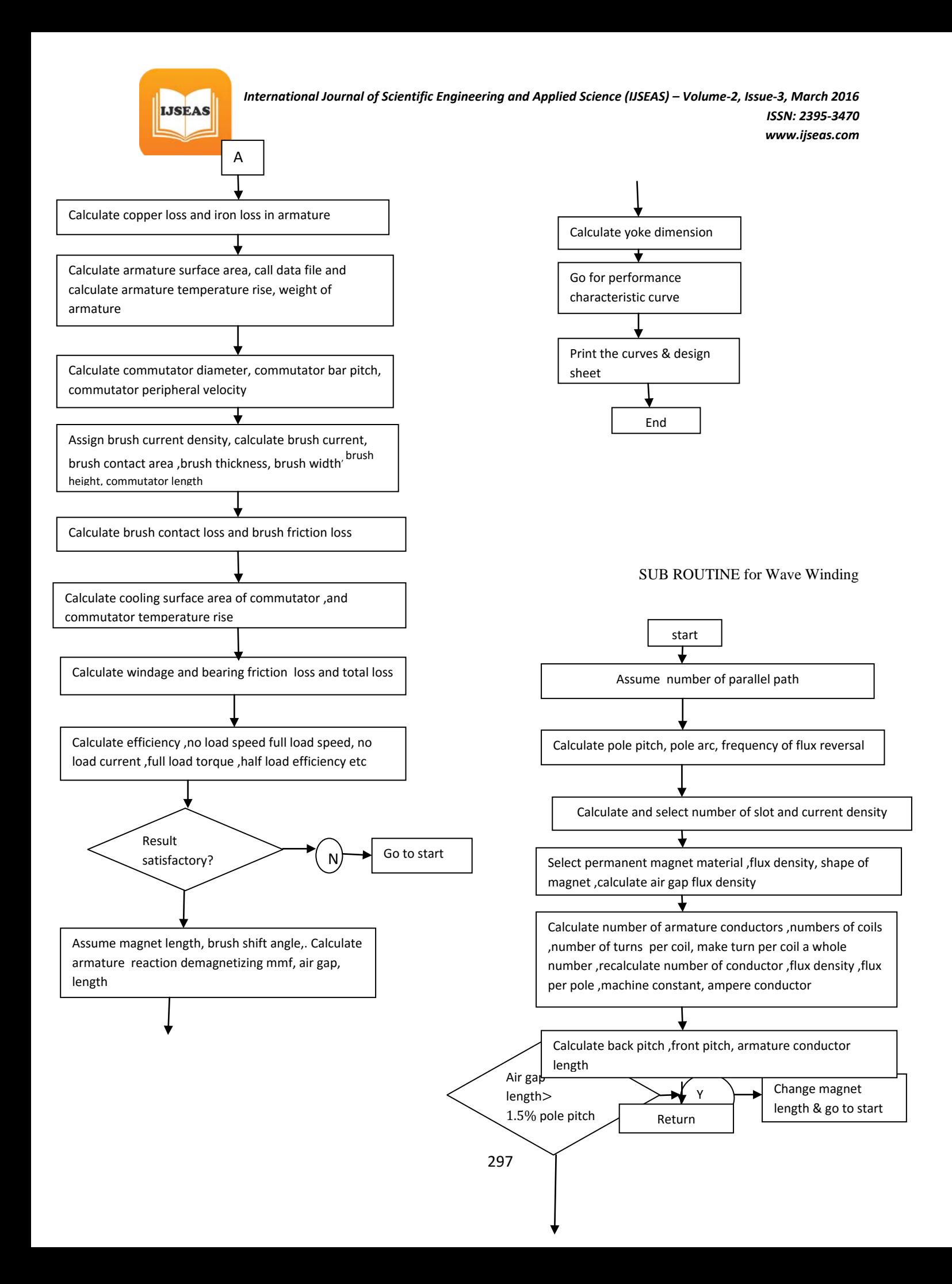

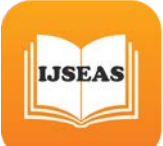

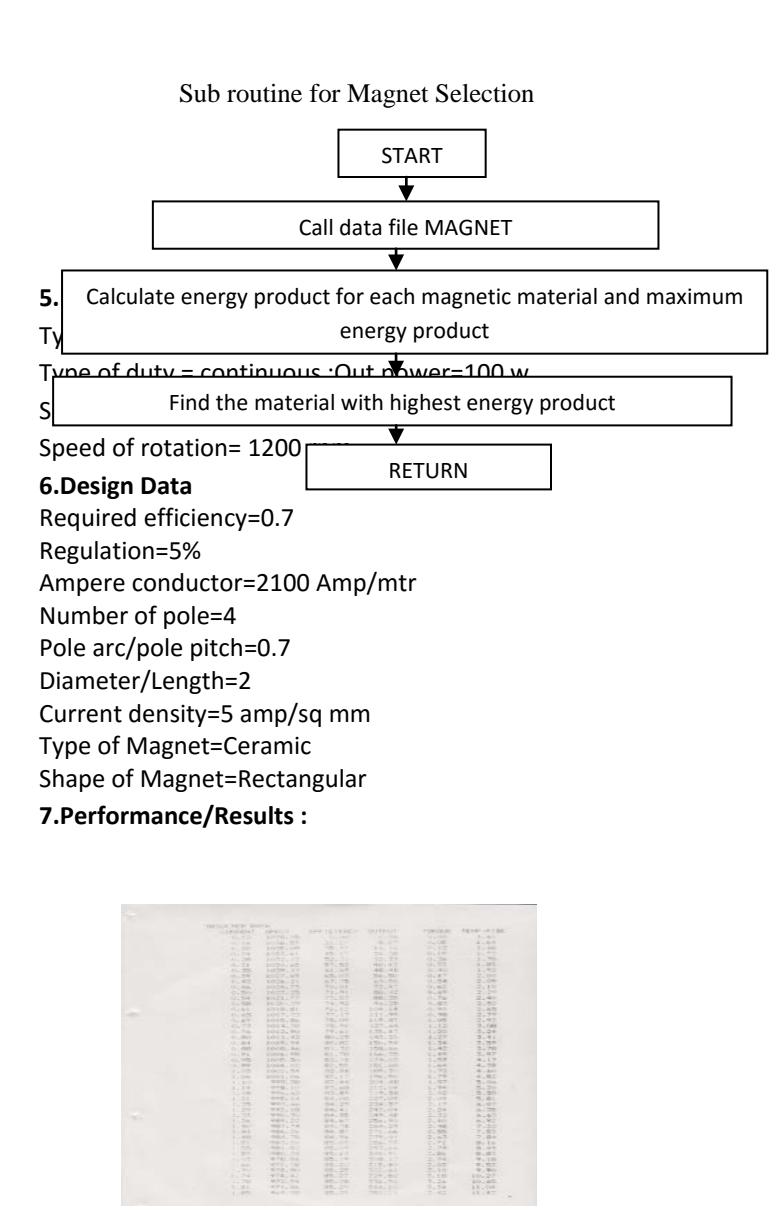

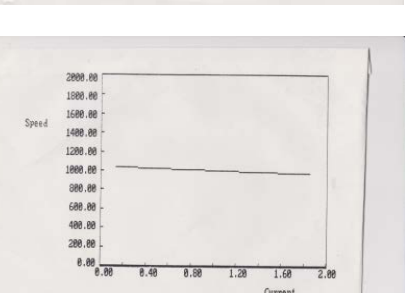

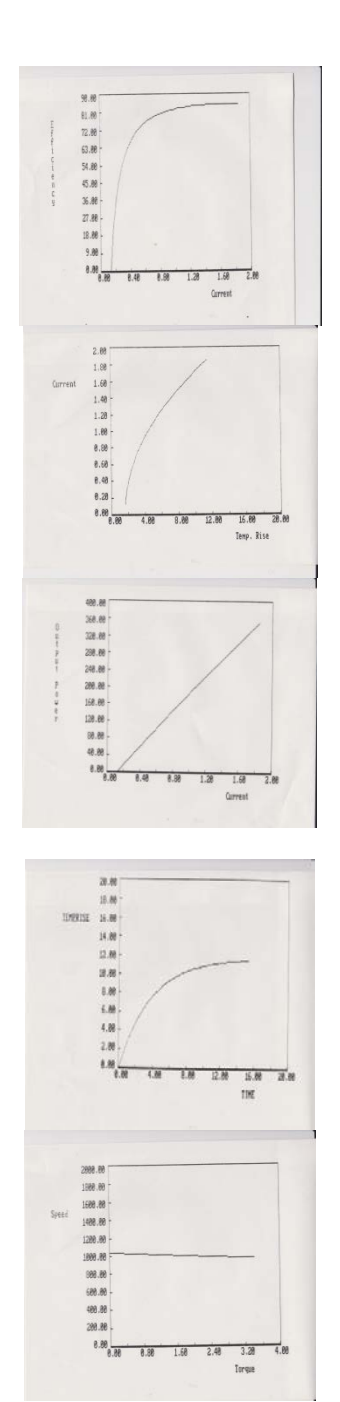

#### **8.Conclusion :**

PM dc motor is excitation loss free and hence some amount of contribution is given to the conservation of energy as well as air pollution control by this kind of machine .The out put power /volume is high and better dynamic performance is available with this motor .Construction and maintenance is also simple. The majority of PM dc motor with slotted rotor use Ferrite PM. Barium and strontium Ferrite PM dc motor are going to be used extensively in Auto mobile sector .With the advent of rare earth PM material like Samarium cobalt ,Nedium iron Boron, the brushless PM motor become more efficient than Induction motor. In servo mechanism also maintenance free brush-less PM dc motor replace the conventional servo motor. In Germany PM Brushless motor up to 1KW is already designed .The design will more cost effective if optimization aspect is brought into consideration.

## **REFERENCE :**

**JSEAS** 

1.T Kenjo and S. Nagmor-" PERMANENT MAGNET AND BRUSH LESS D C MOTOR",OXFORD UNIVERSITY PRESS, NEWYORK

2.S A Nasar,L Boldea and I E Unnehr-"PERMANENT MAGNET RELUCTANCE AND SYNCHRONOUS MOTOR"CRC Press,Boca Ratan Ann ASrbor,London

3.A F PUCHSTEIN-"THE DESIGN OF SMALL DIRECT CURRENT MACHINE"-JHON WILERY AND SONS.INC,NEW YORK ,LONDON

4.J F GIERAS AND M WING-"PERMANENT MAGNET MOTOR TECHNOL.OGY"-DESIGN APPLICATION,MARCEL DEKKAR INC, NEWYORK

5.N P YARMOLIN-"SMALL ELECTRICAL MACHINE" RAJKAMAL PROKASHONPRIVATE LTD,DELHI

6.A E CLAYTON AND N N HANCOCK-"THE PERFORMANCE AND DESIGN OF DIRECT CURRENT MACHINE"-0CBS PUBLISHERS, INDIA

7.MICHEL LIWSCHITZ GARIK-"D C & AC MACHINE"- BROOKLYN, NEWYORK

8. A J DEKKER-"ELECTRICAL ENGINEERING MATERIAL"-PRENTICE HALL OF INDIA PVT LTD,NEW DELHI

9.L GREENWOOD-"DESIGN OF DIRECT CURRENT MACHINE"-MACDONALD & CO LTD,LONDON

10.A K SAWHNEY-"A COURSE IN ELECTRICAL MACHINE DESIGN"-DHANPOT RAI & SONS,DELHI

11.A SHAMUGASUNDARAM ,G GANGADHARAN, R PILANI-"ELECTRICAL MACHINE DESIGN DATA BOOK"- WILEY EASTERN LTD,NEWDELHI

12.E BALAGURUSWAMY-"PROGRAMME IN BASIC". TATA MC-GRAW HILL POUBLISHING COMPANY LTD

13.P K CHAKRAVARTY-"BASIC ILLUSTRATED GUIDE TO PROGRAMME IN BASIC"

14. S N SUBRAMANIUM-"PROGRAMME IN BASIC", A H WHEELER & CO PVT LTD,DELHI